## www.Mcours.com Site N°1 des Cours et Exercices Email: contact@mcours.com

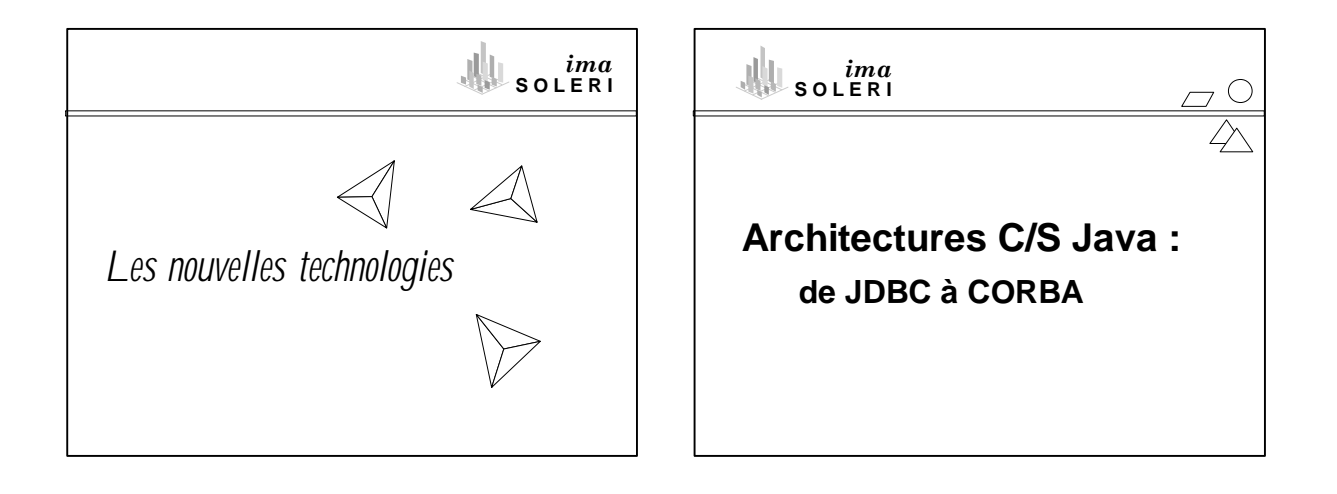

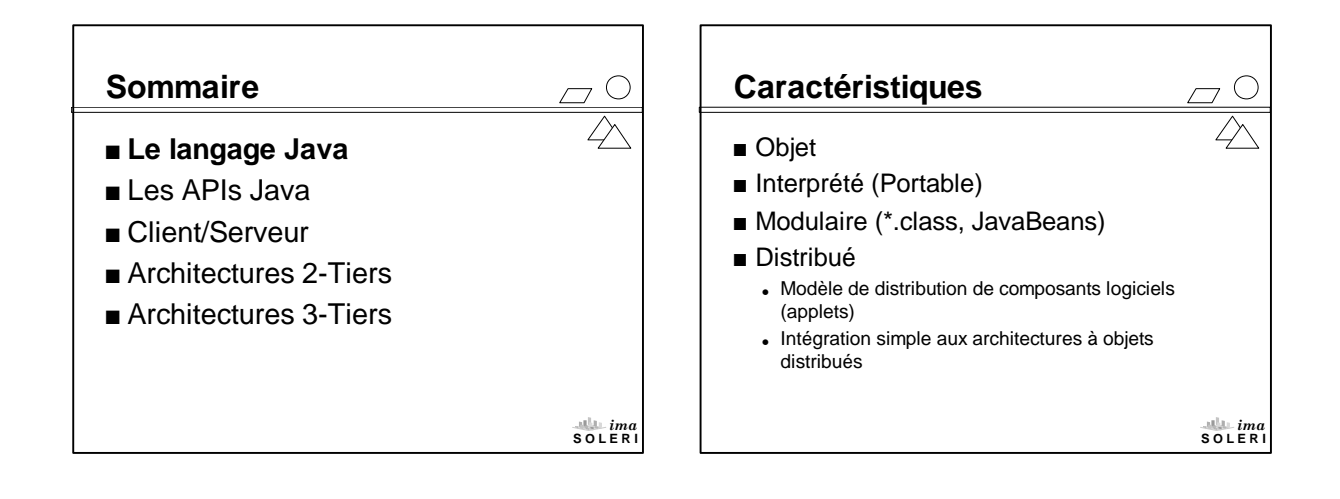

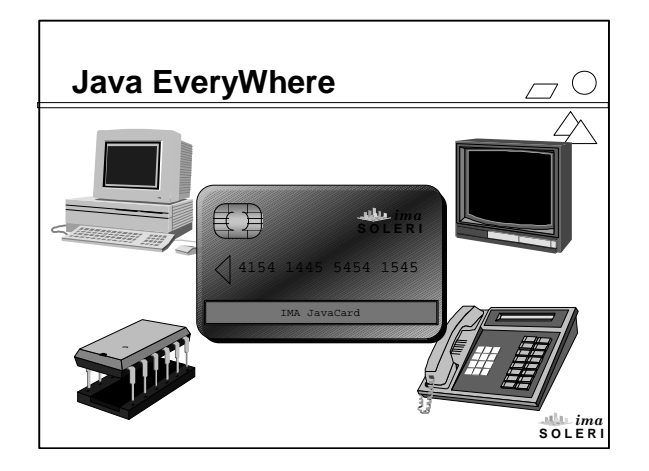

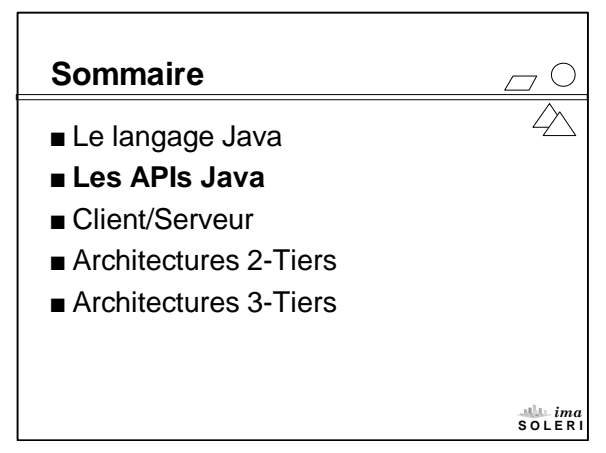

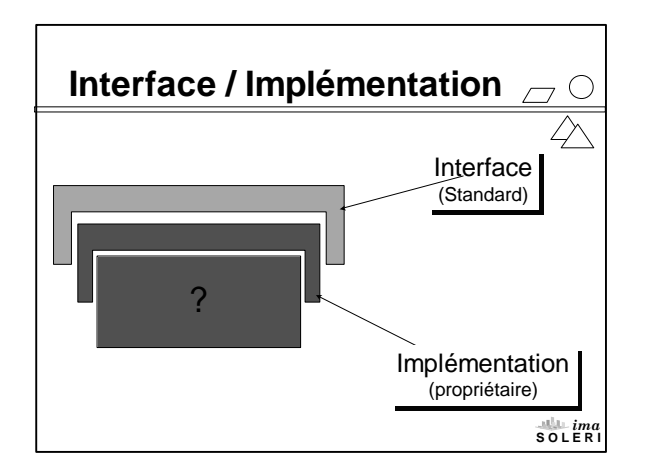

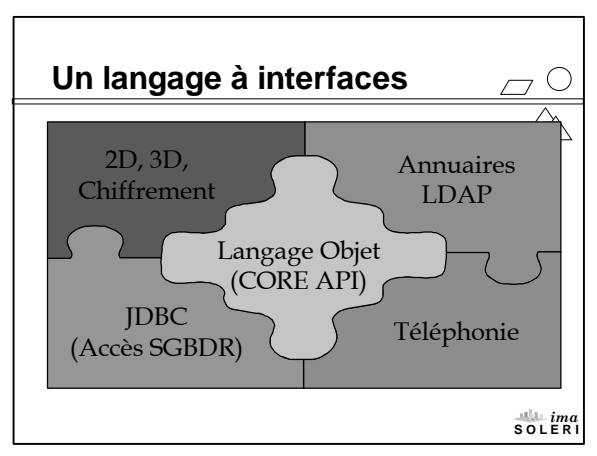

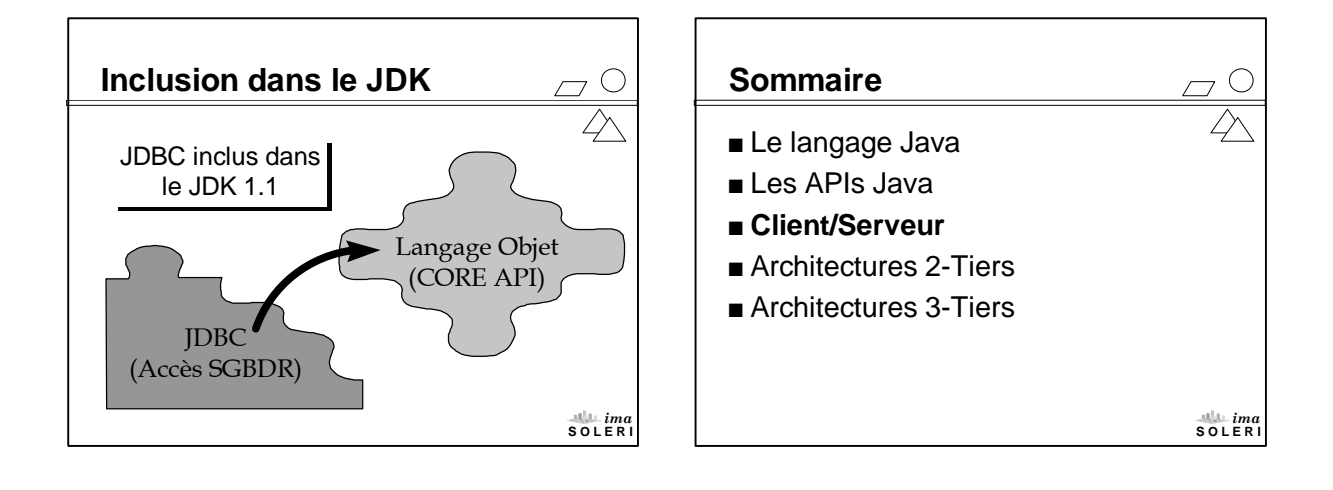

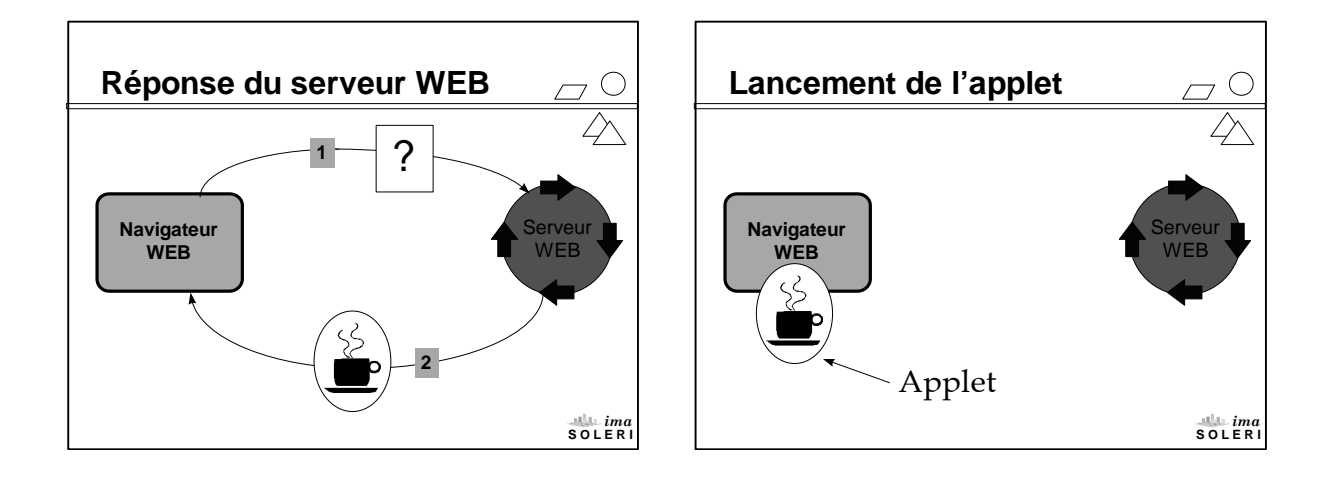

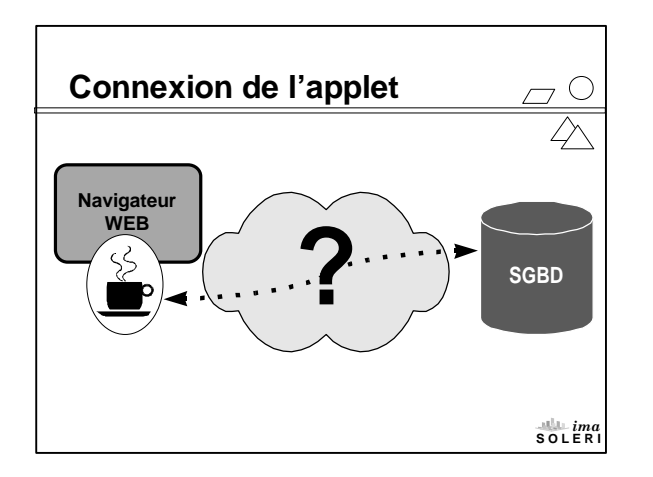

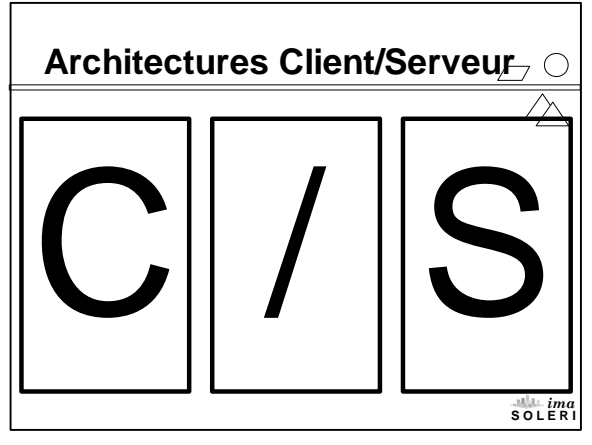

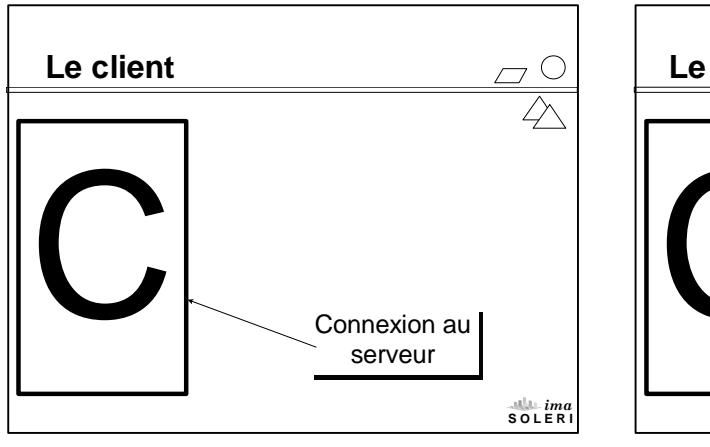

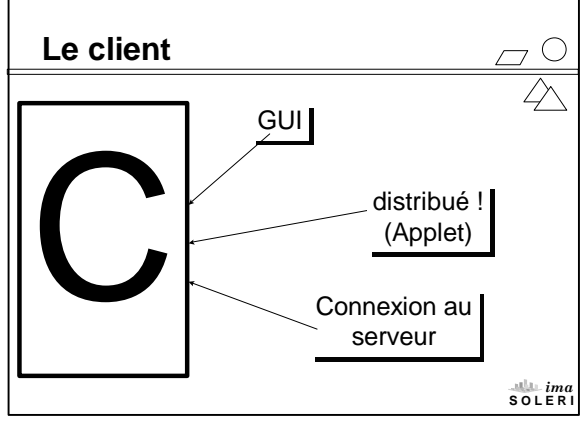

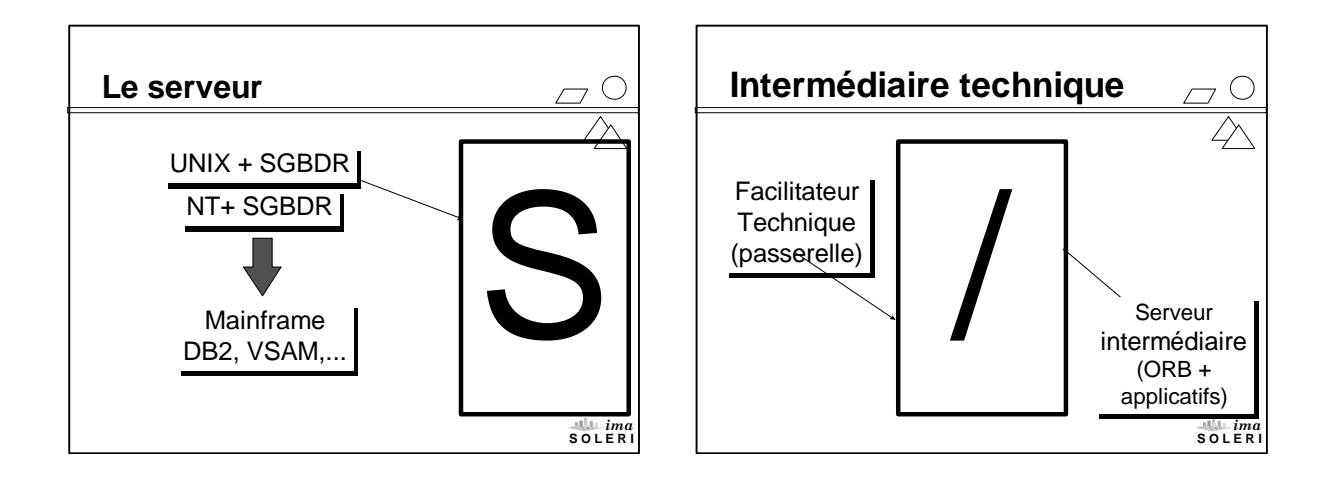

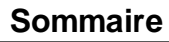

- Le langage Java
- Les APIs Java
- Client/Serveur
- <sup>n</sup> **Architectures 2-Tiers**
- Architectures 3-Tiers

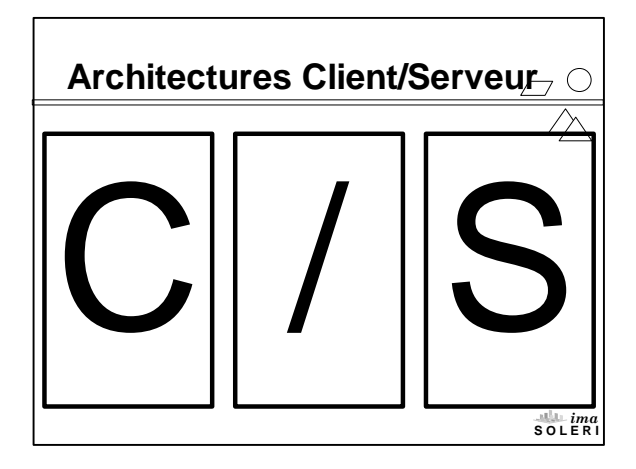

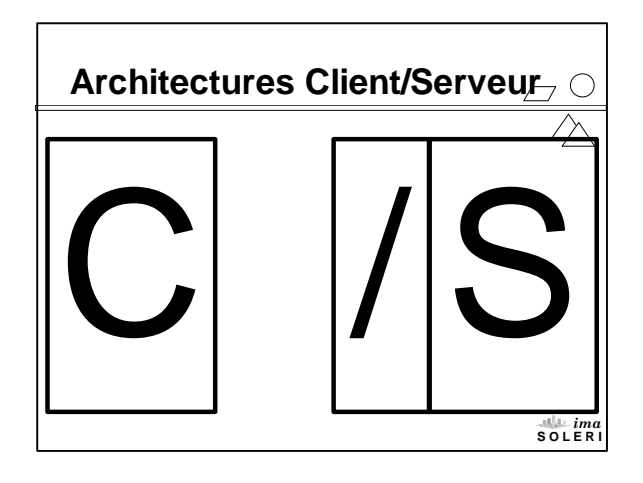

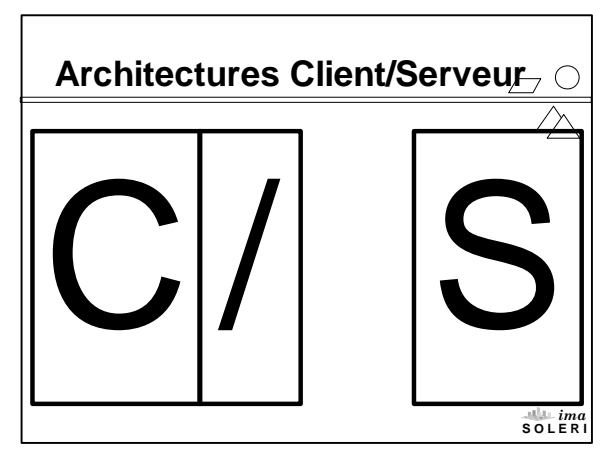

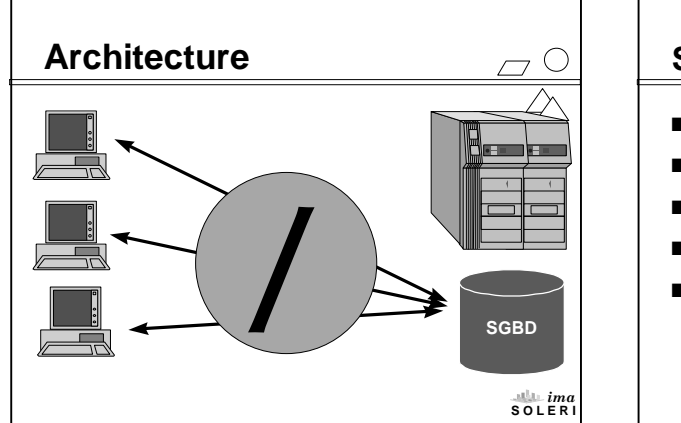

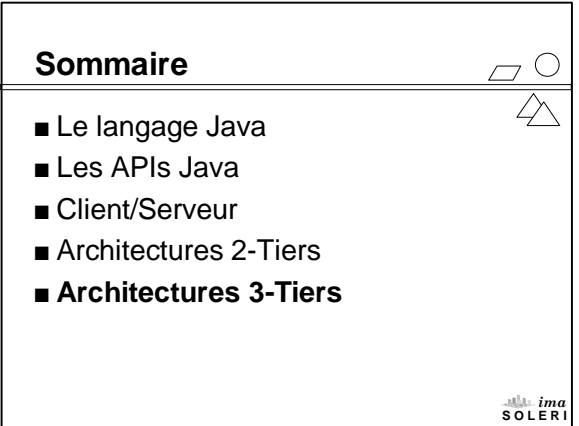

*ima* **S O L E R I**

 $\bigcirc$  $\overline{\nearrow}$ 

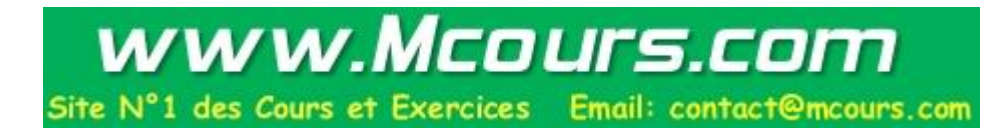

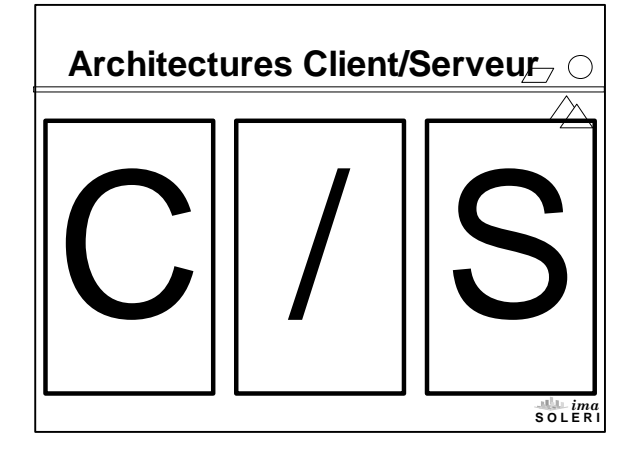

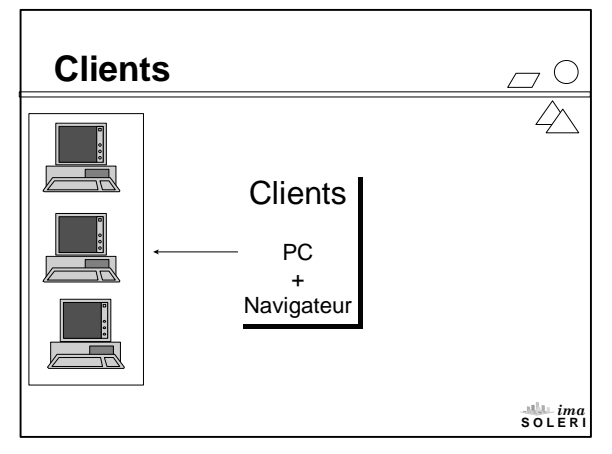

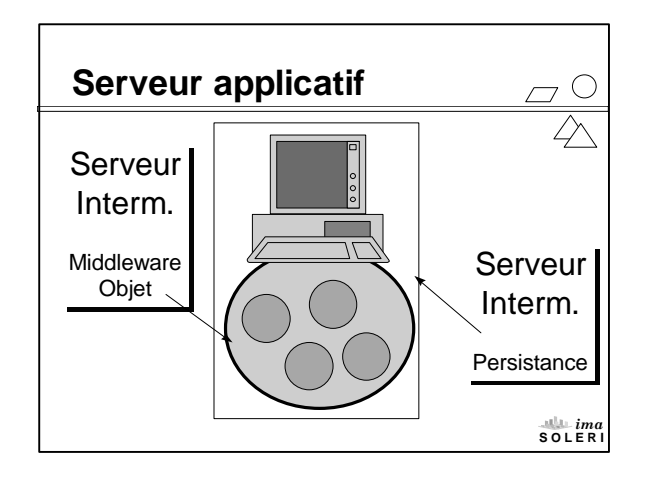

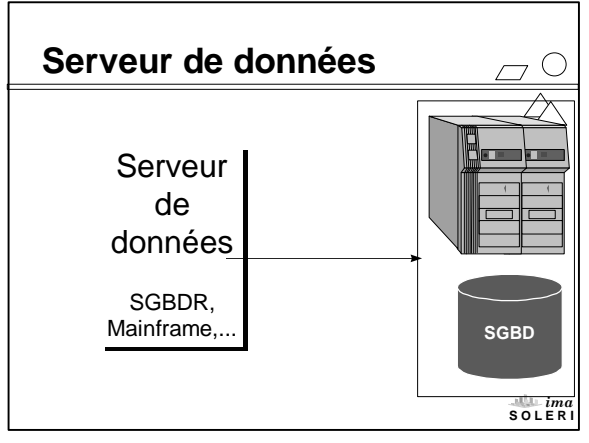

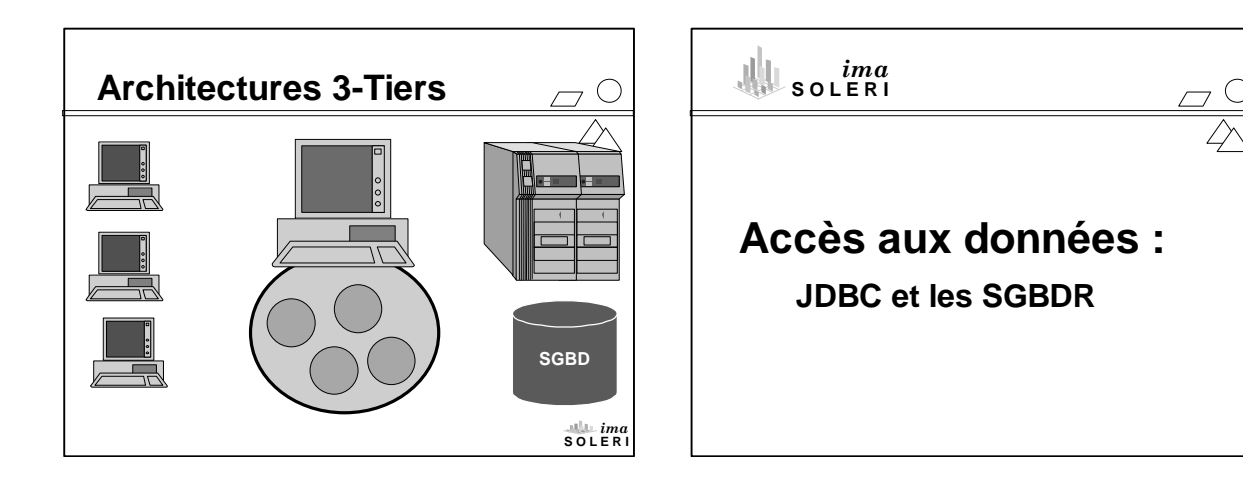

## **Sommaire**

<sup>n</sup> **L'API JDBC**

 $\subset$  $\bigtriangleup$ 

*ima* **S O L E R I**

- Principe de fonctionnement
- **JDBC** et sécurité Java
- Les drivers JDBC
- <sup>n</sup> Accès aux données en C/S

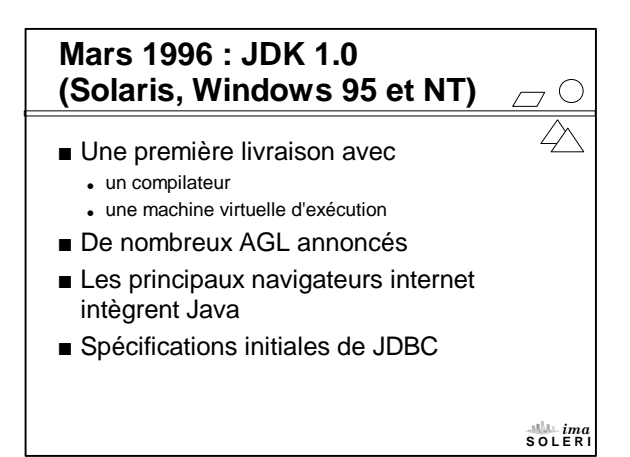

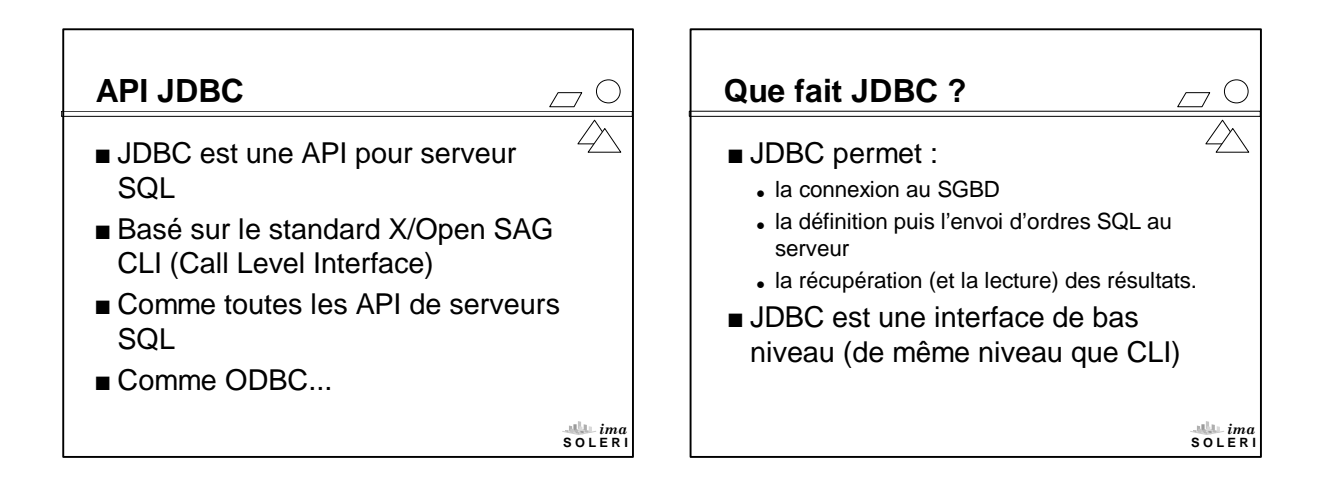

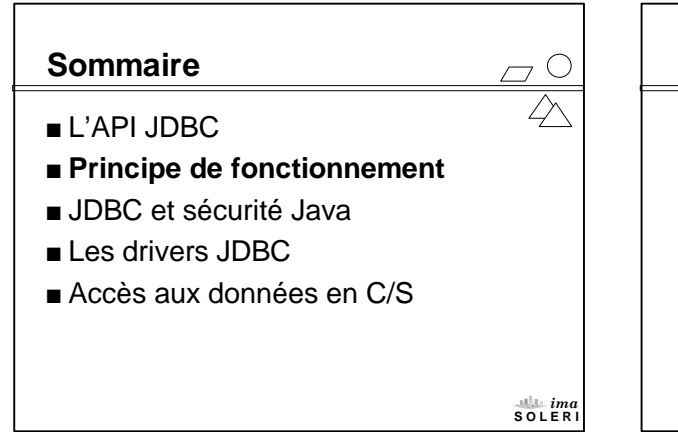

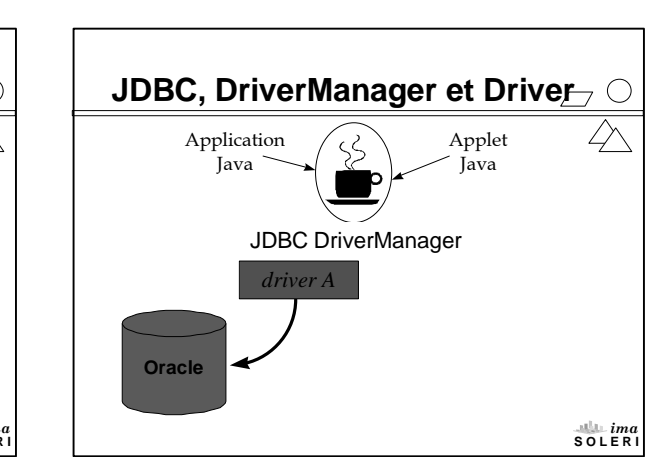

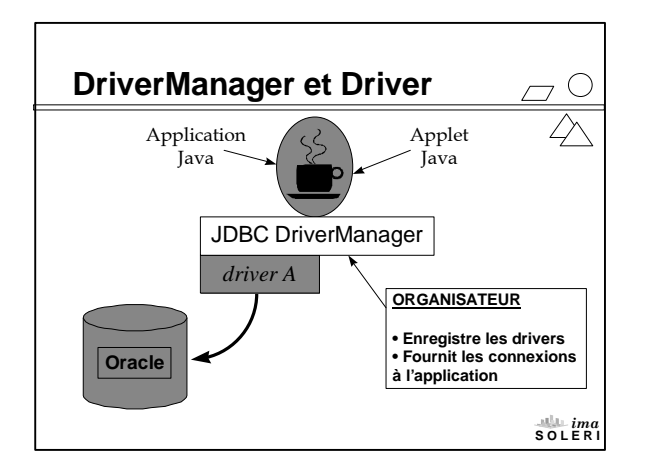

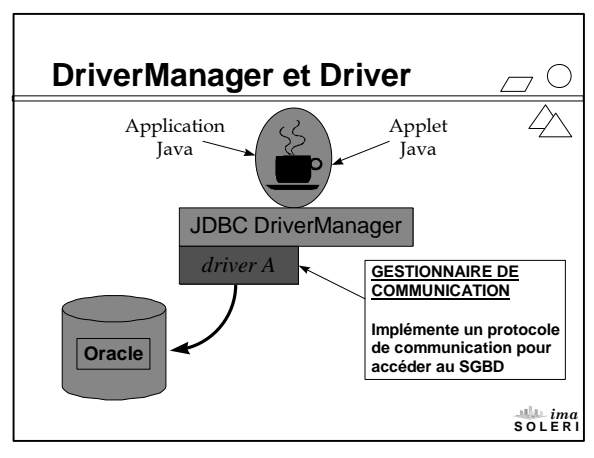

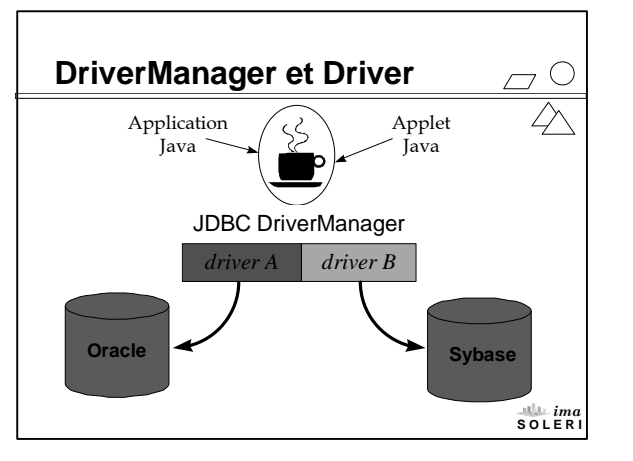

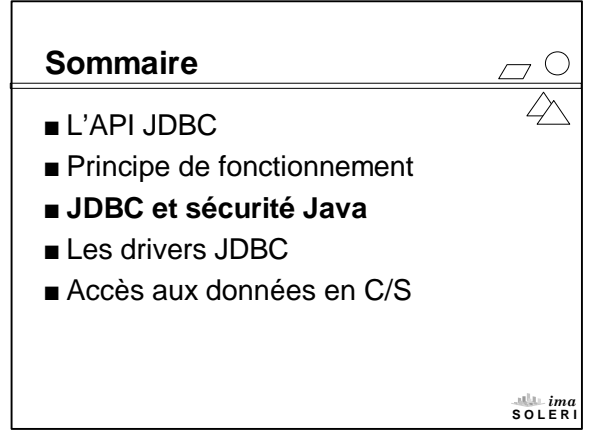

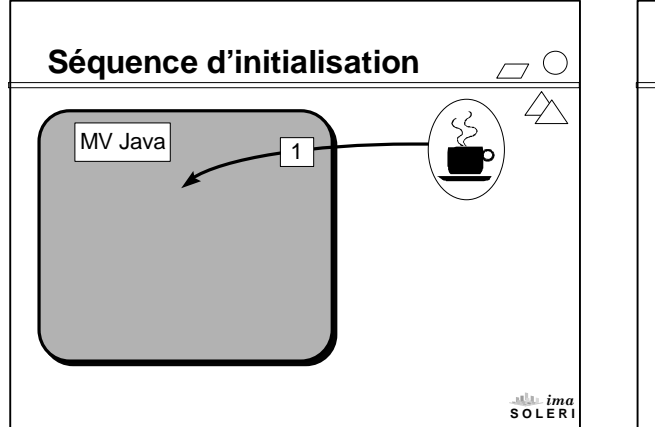

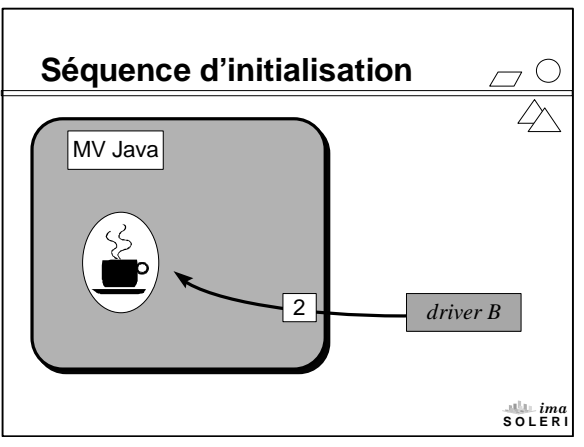

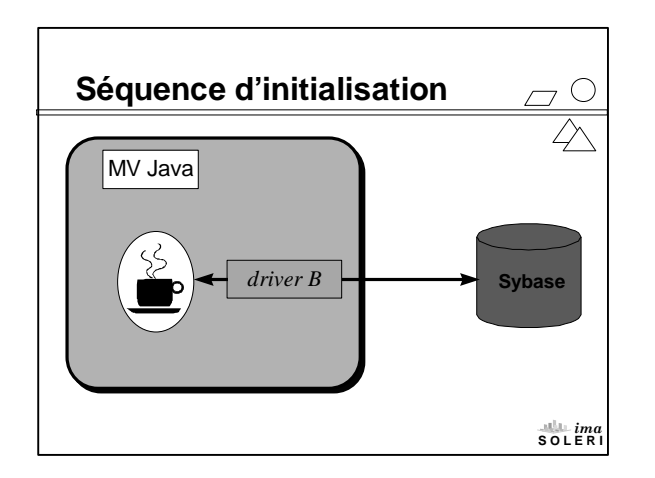

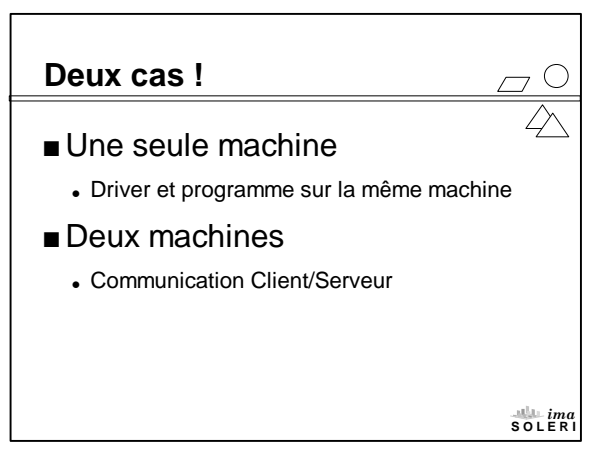

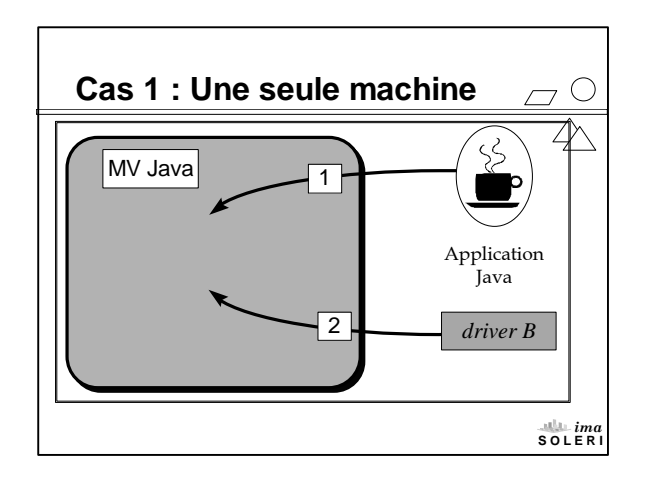

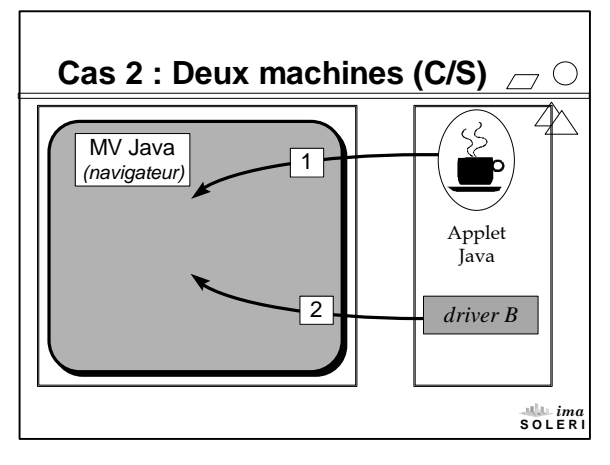

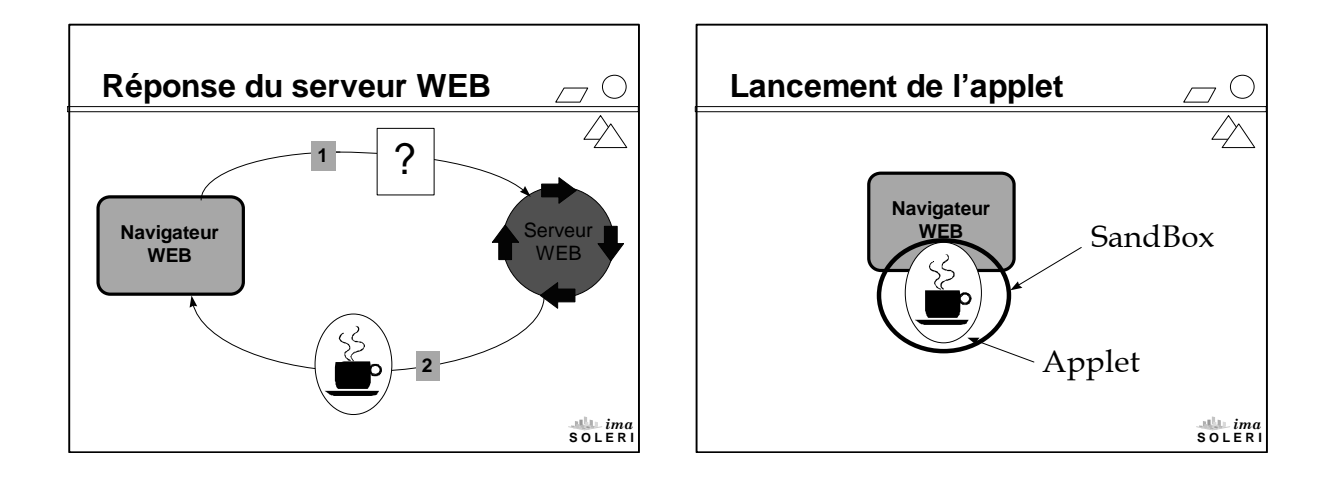

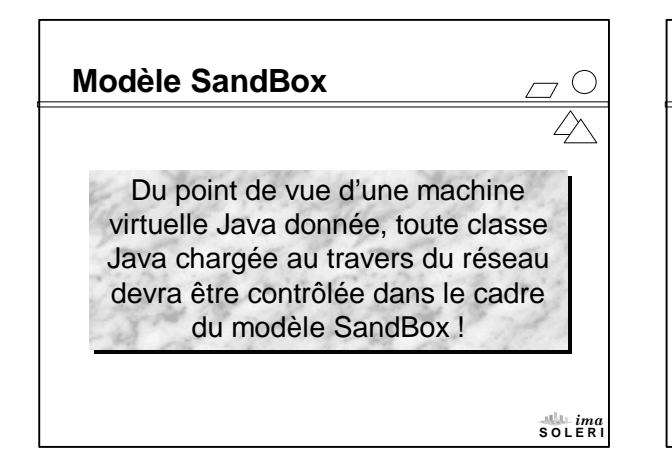

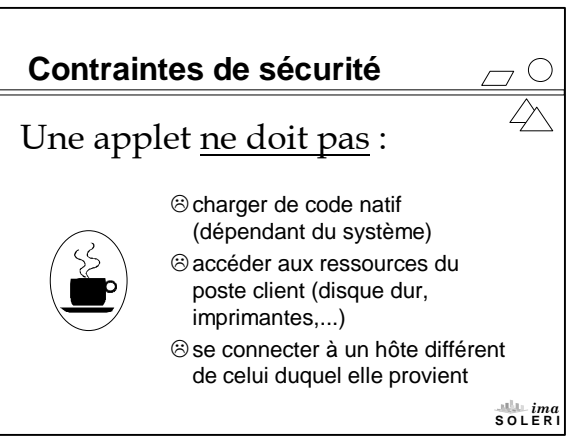

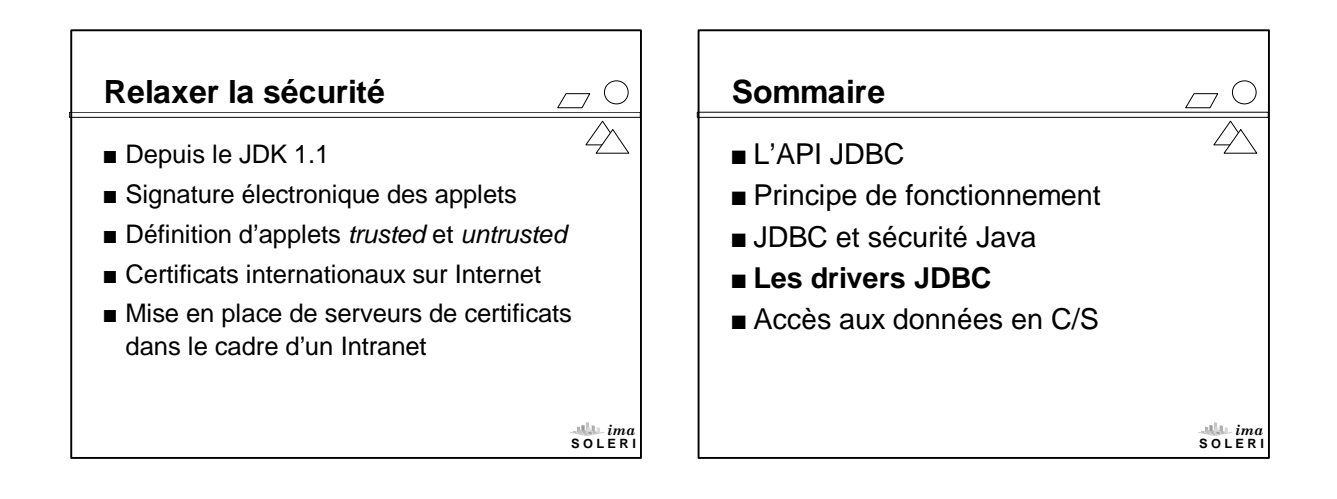

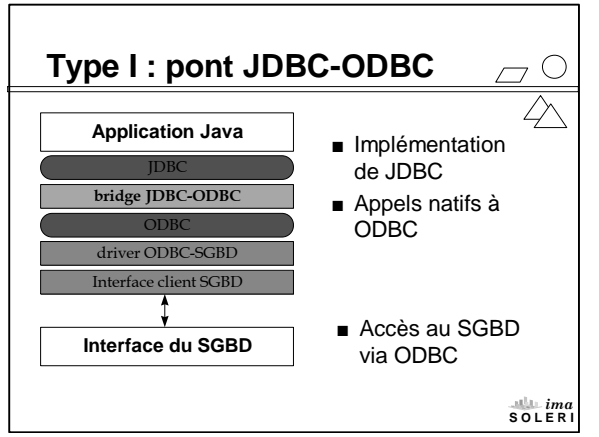

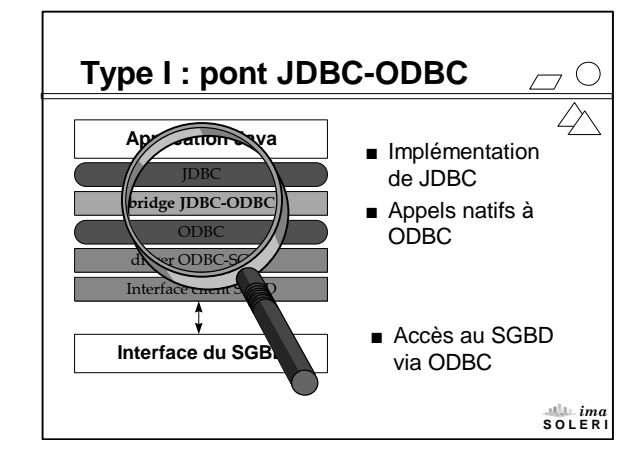

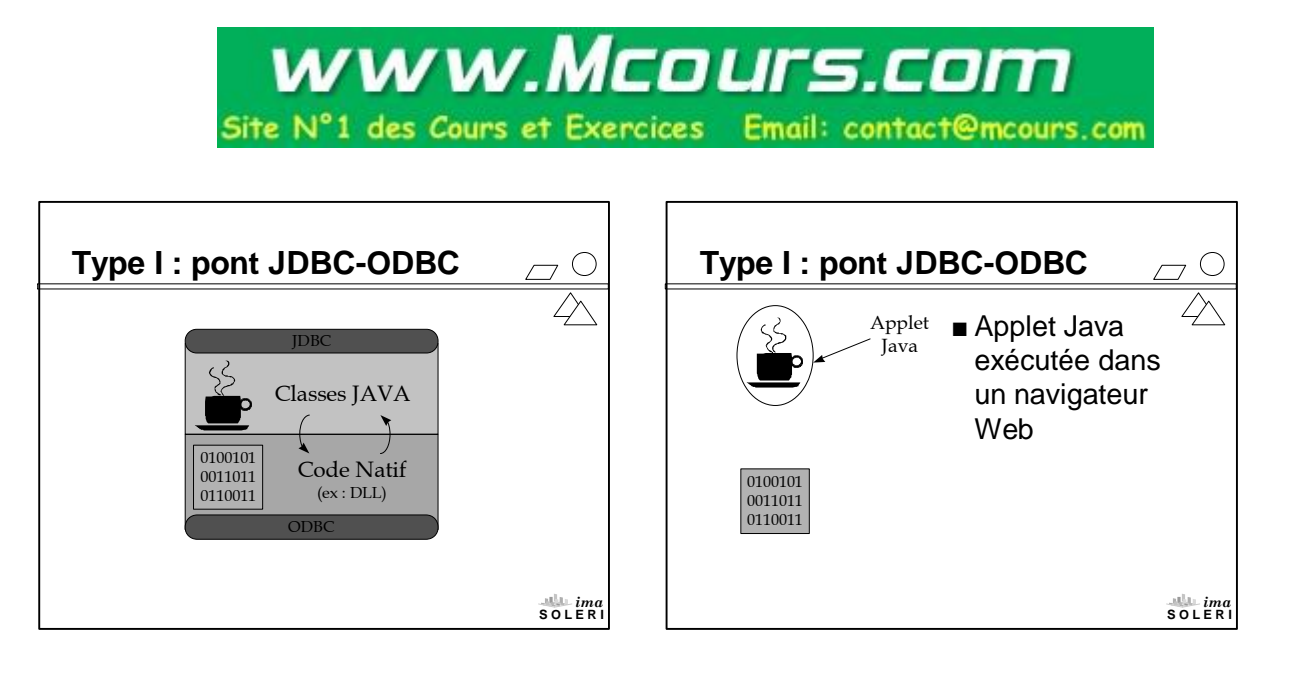

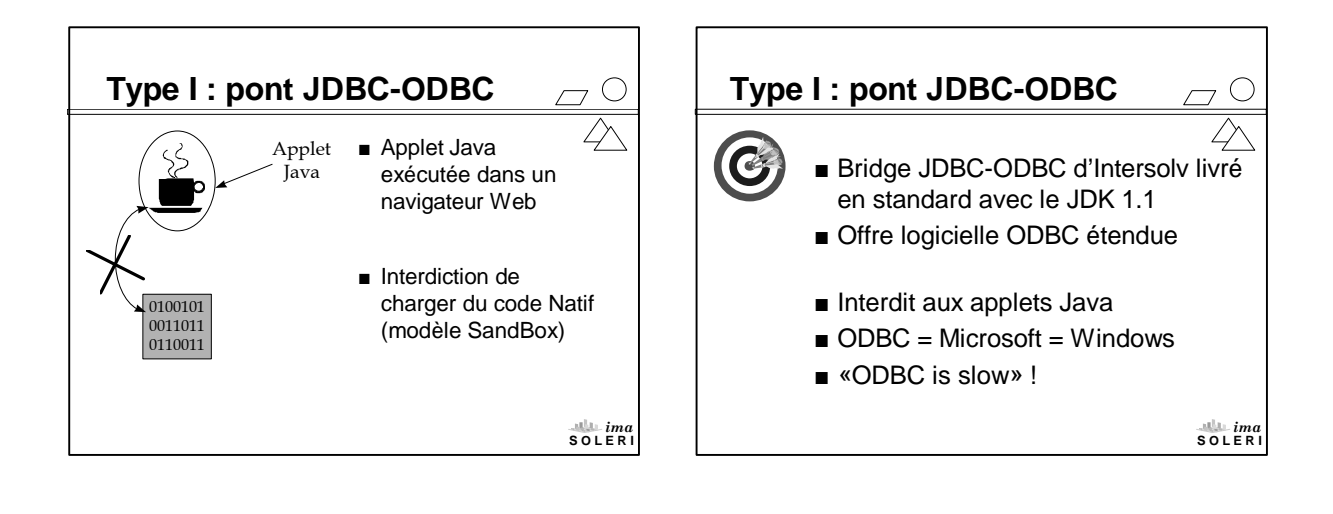

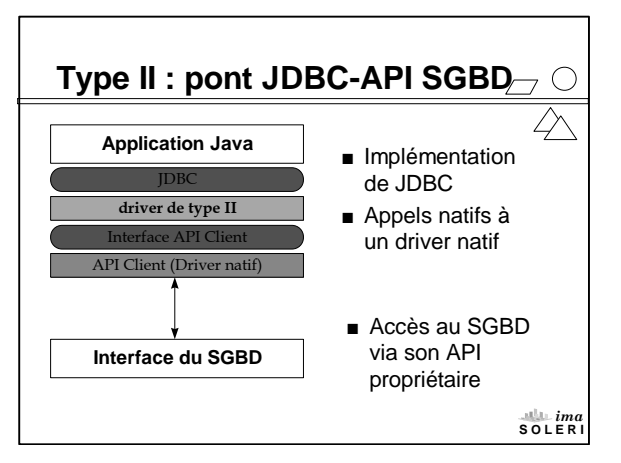

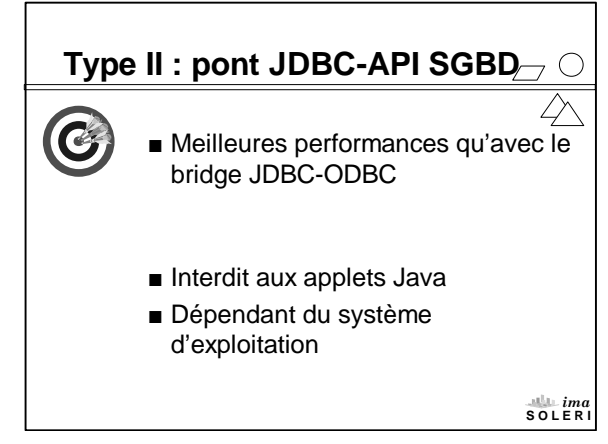

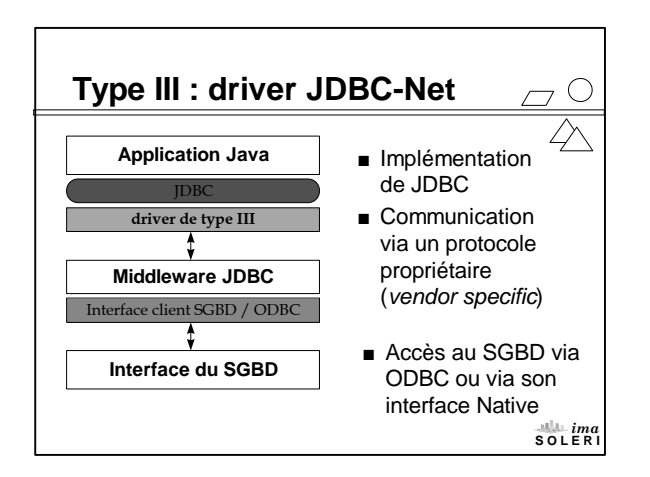

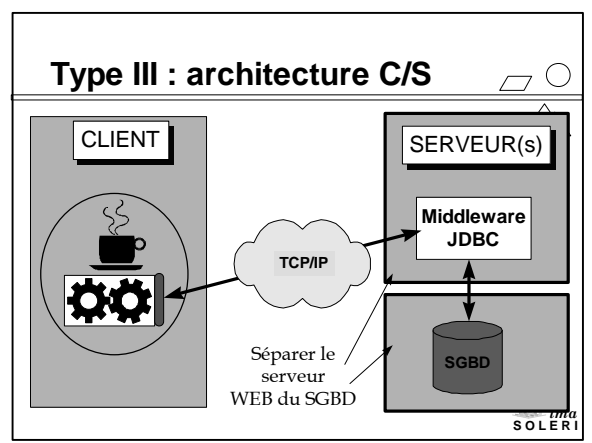

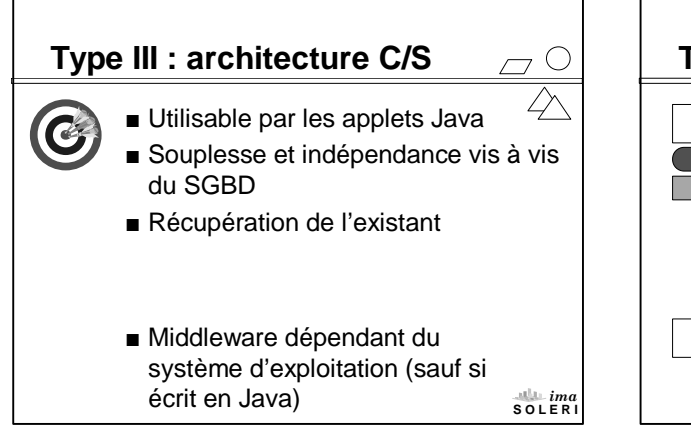

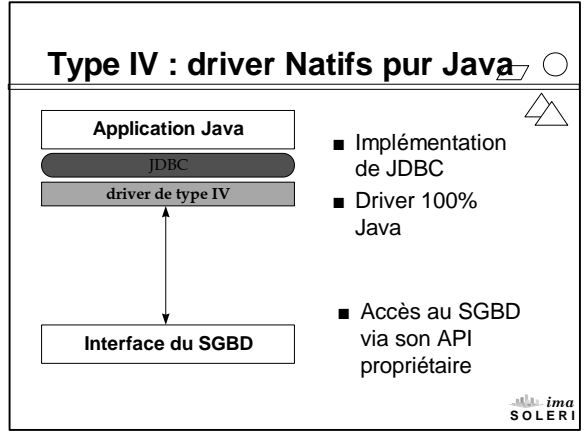

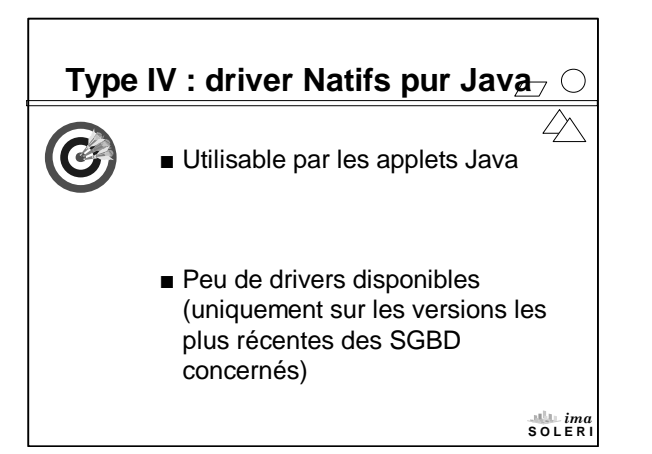

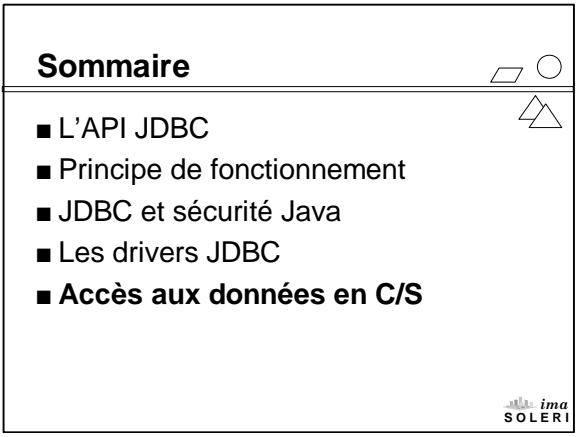

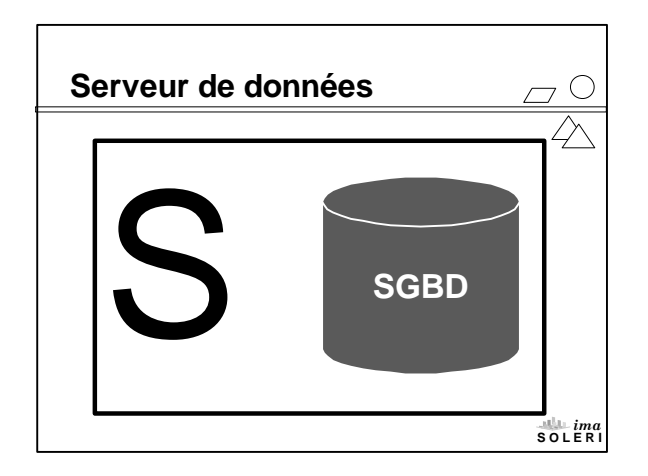

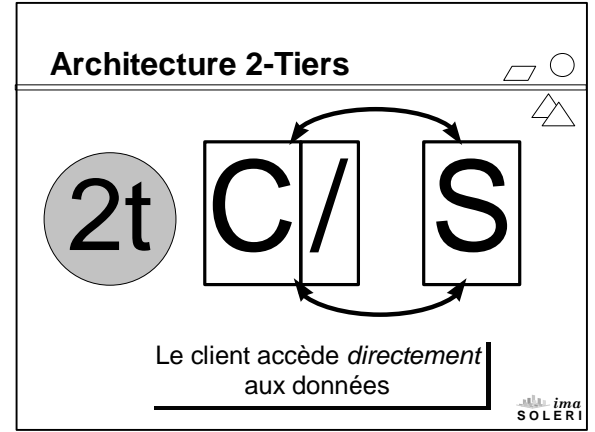

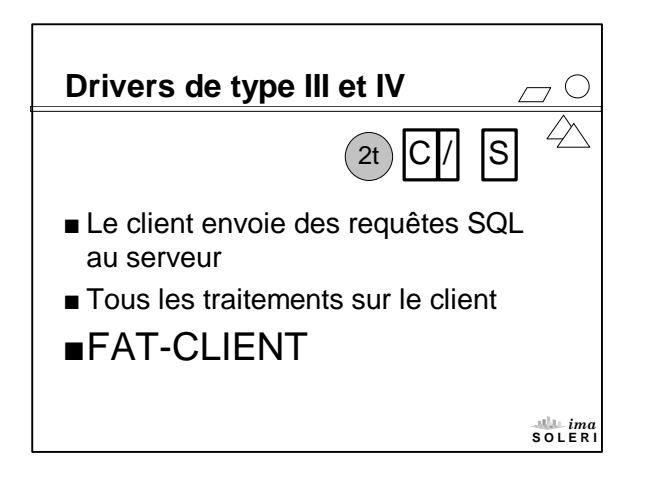

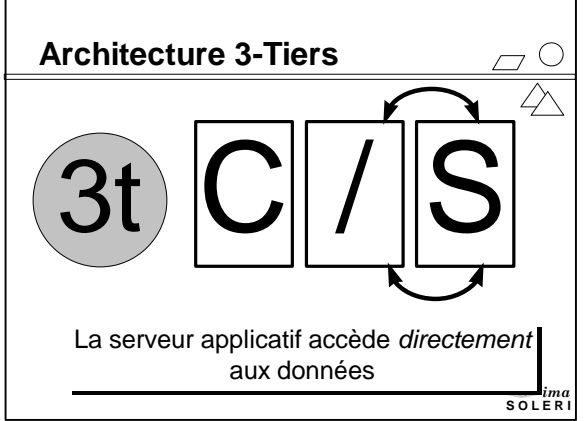

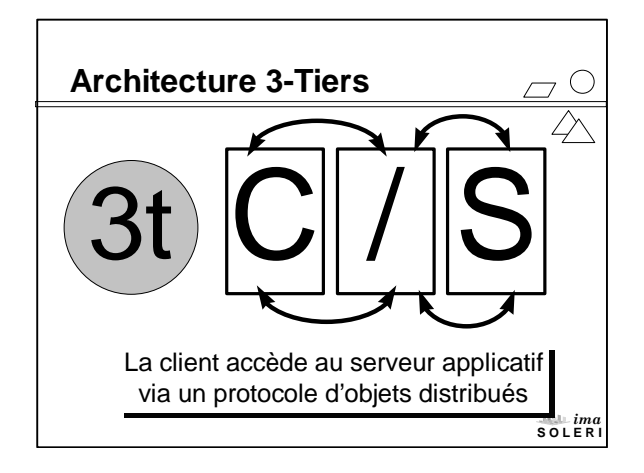

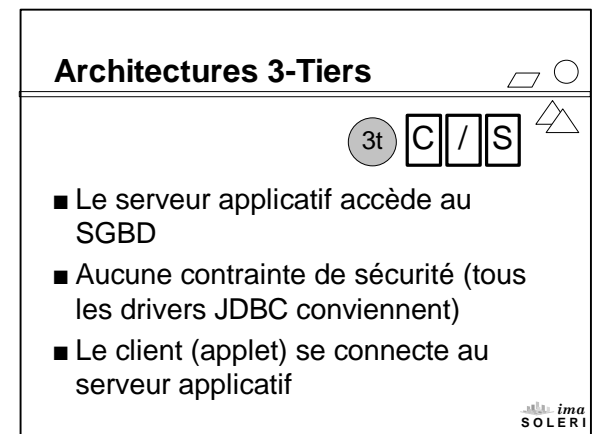

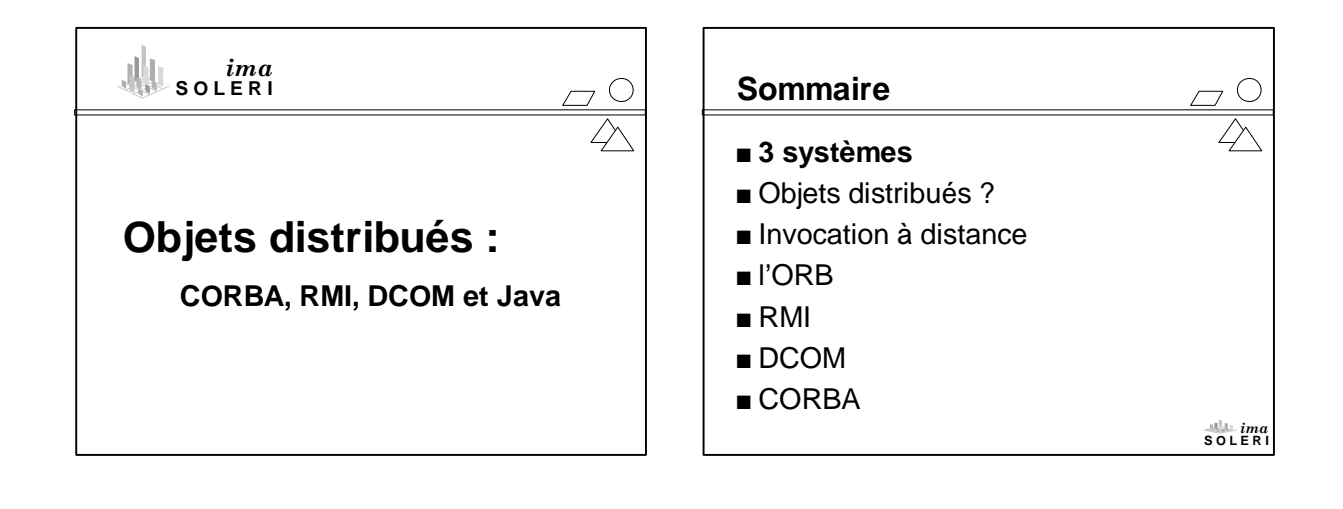

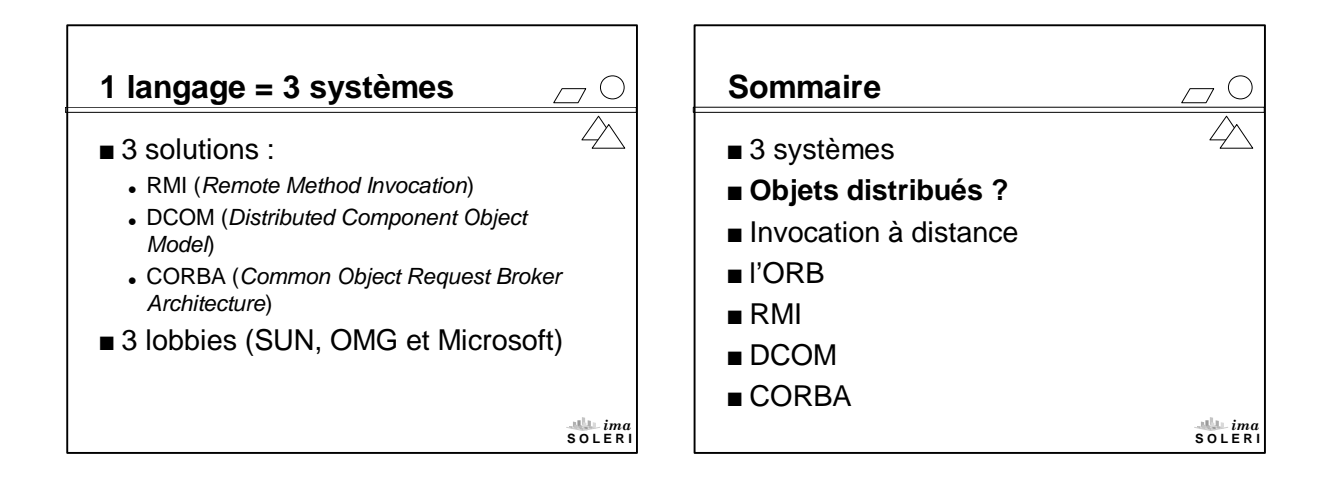

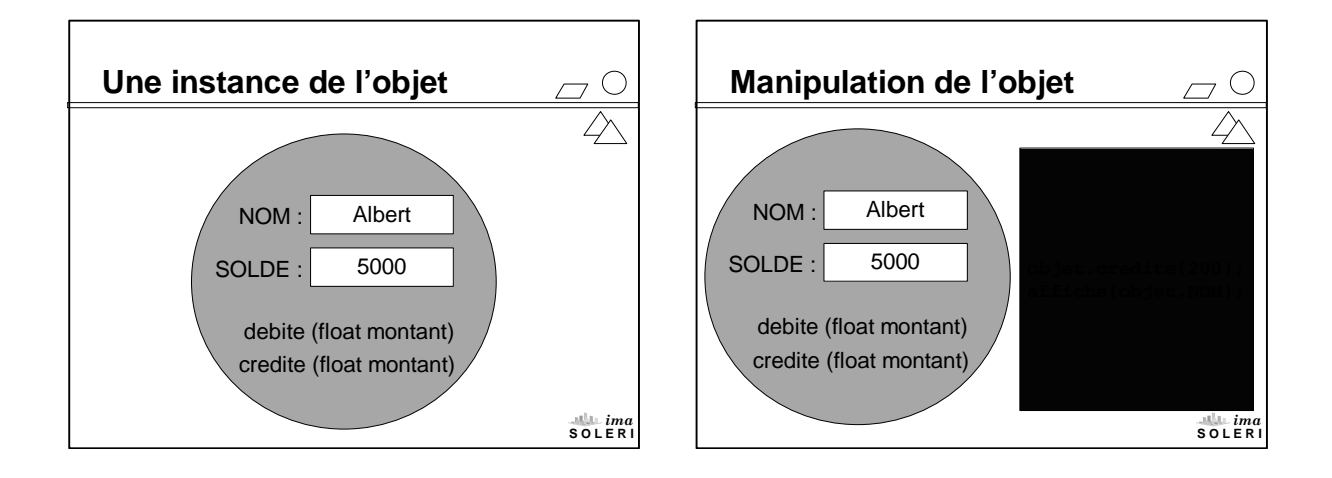

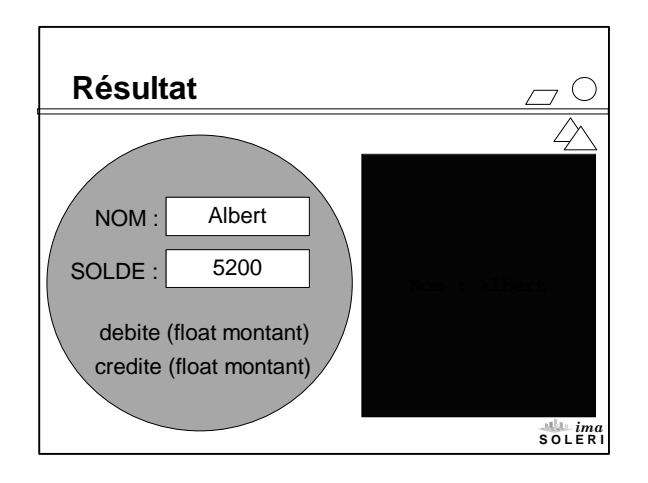

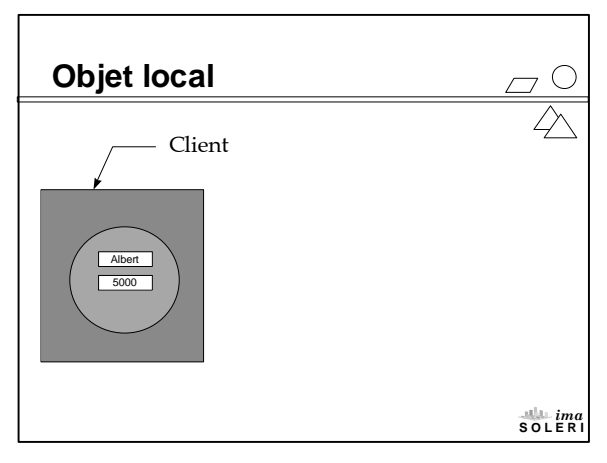

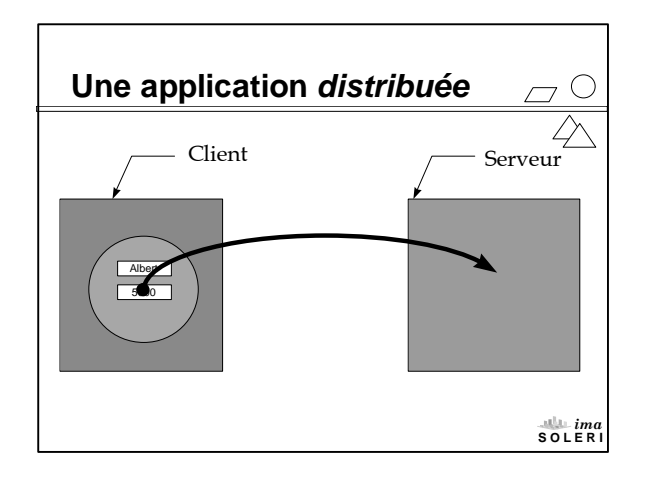

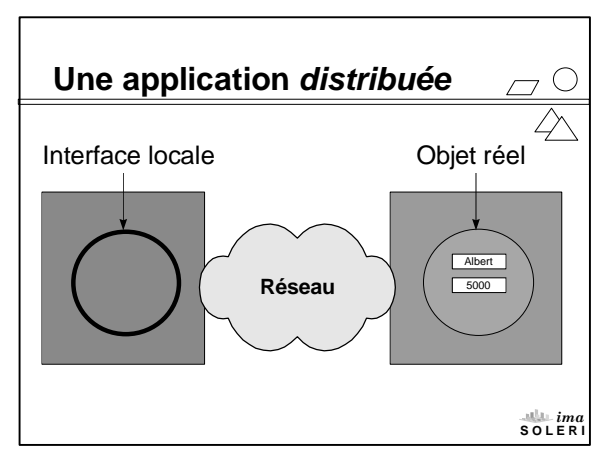

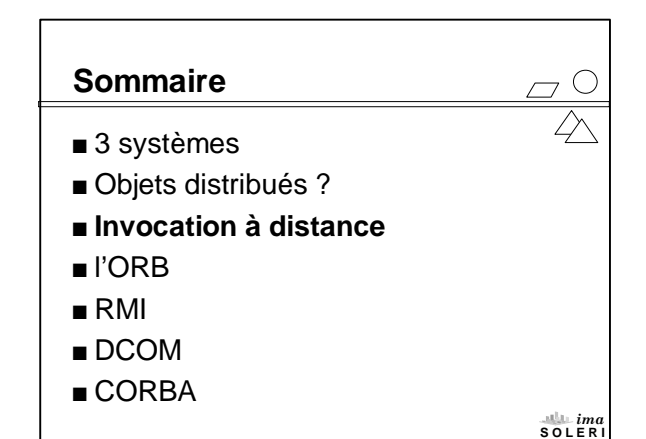

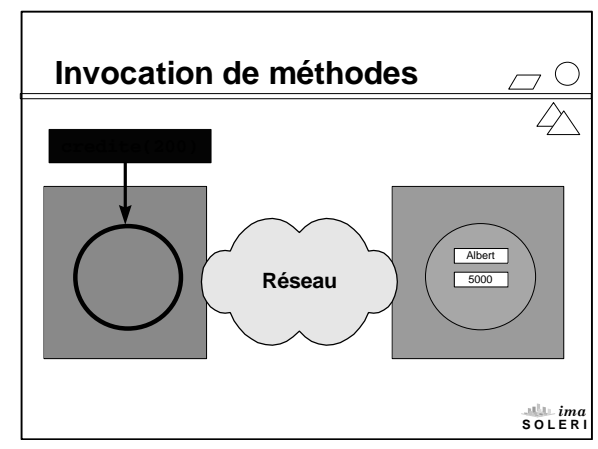

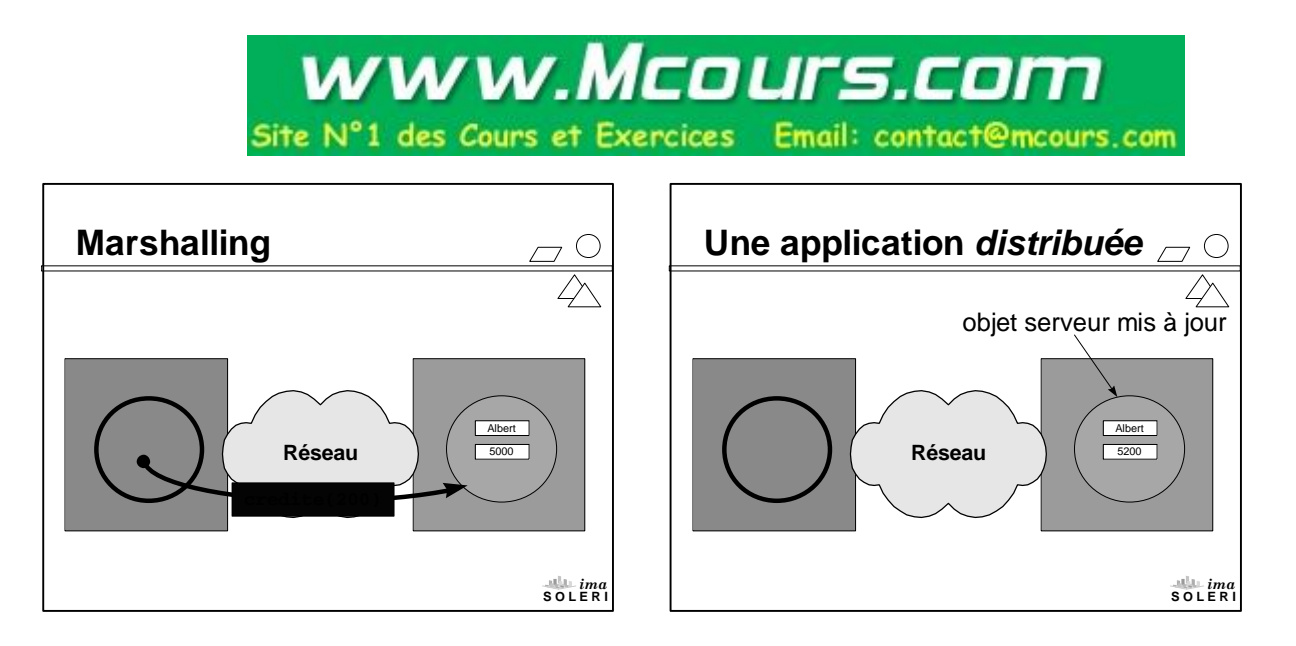

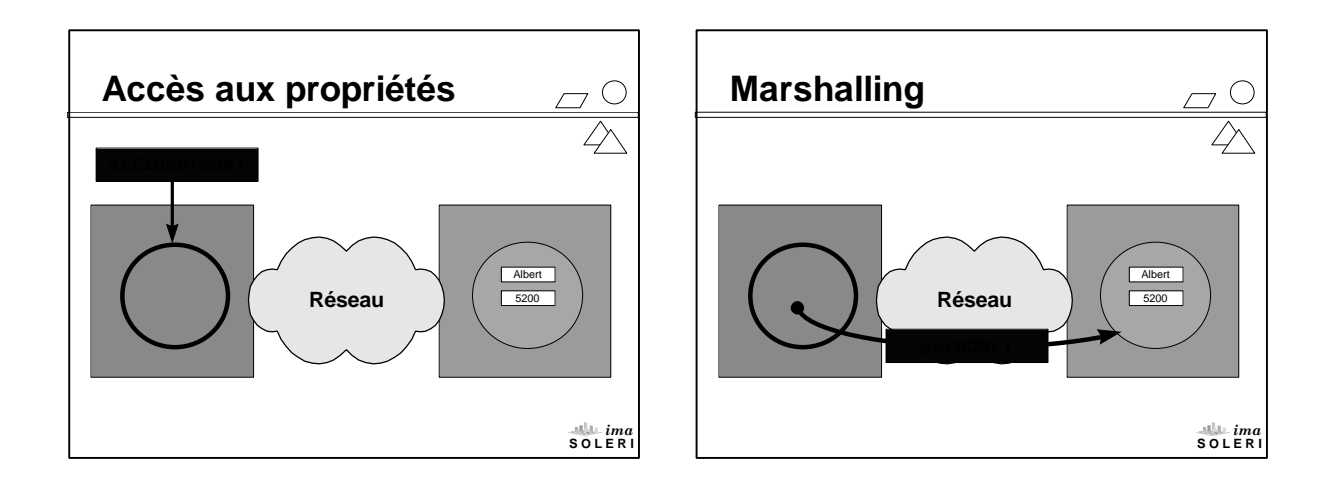

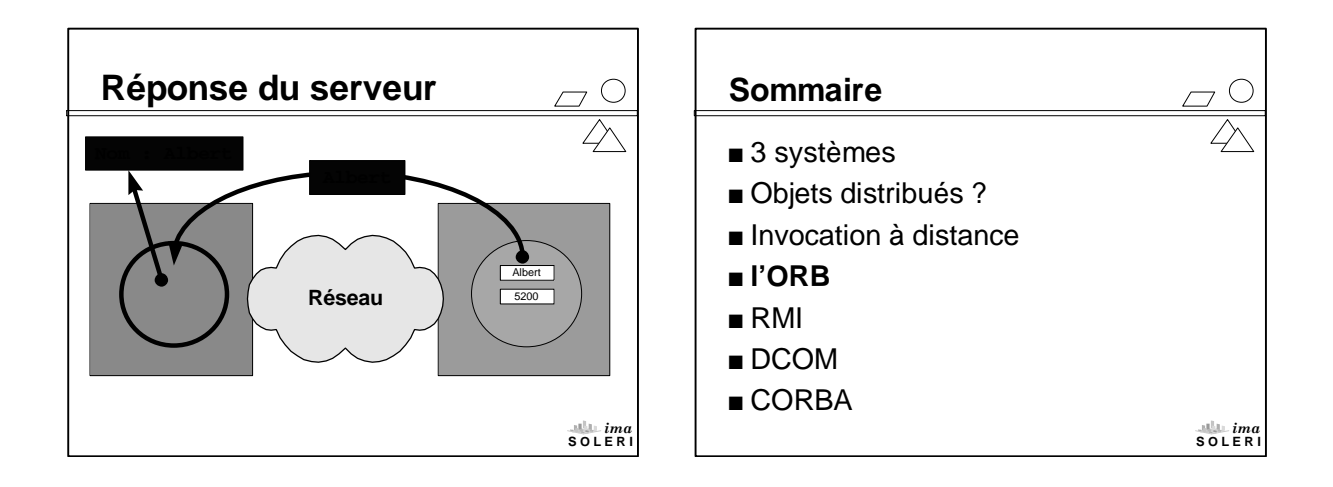

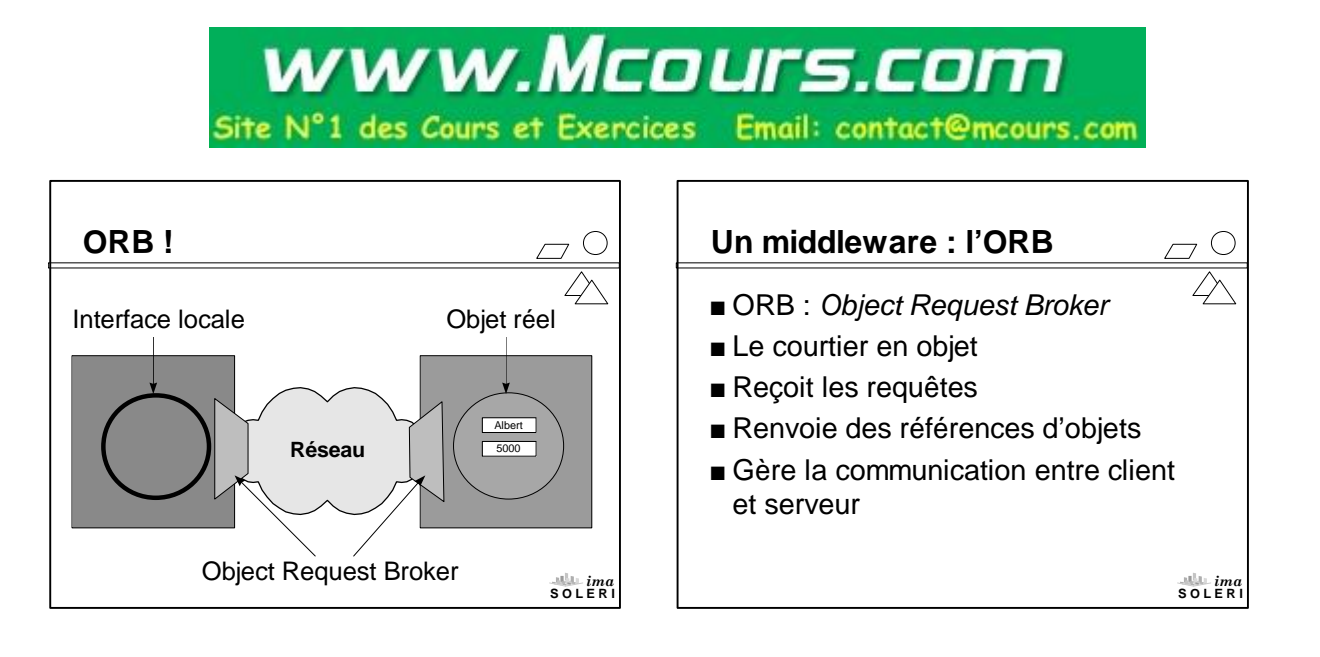

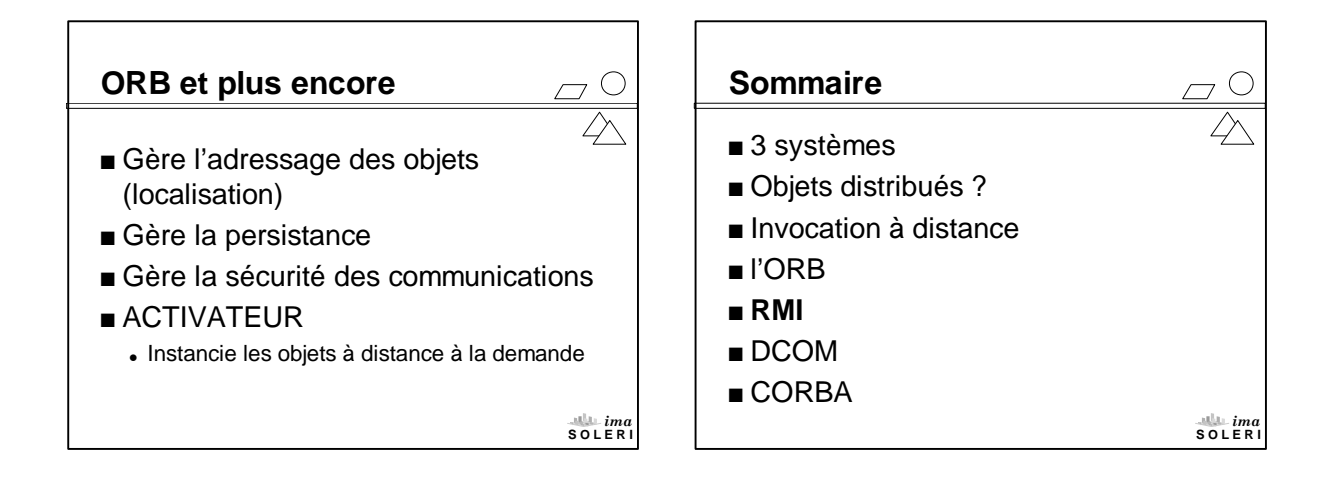

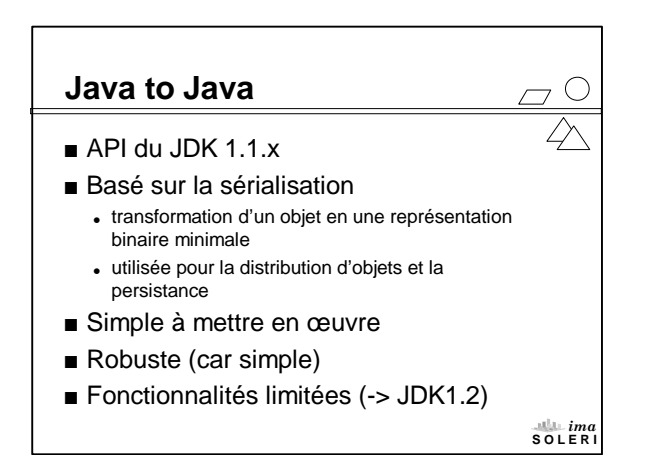

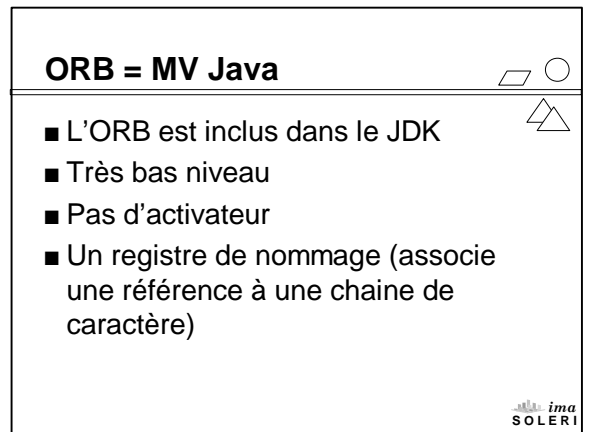

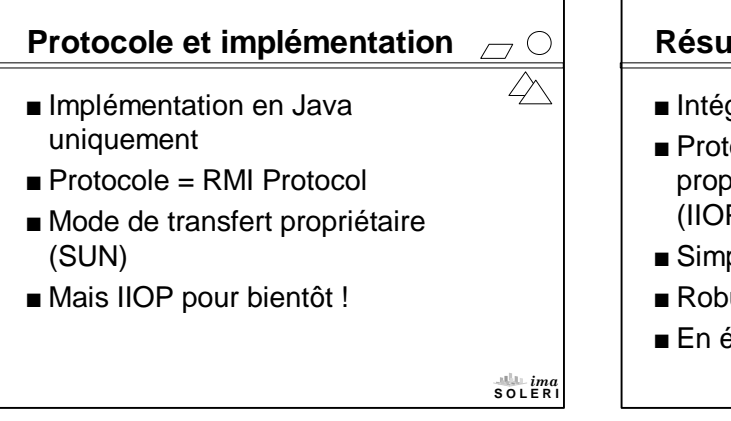

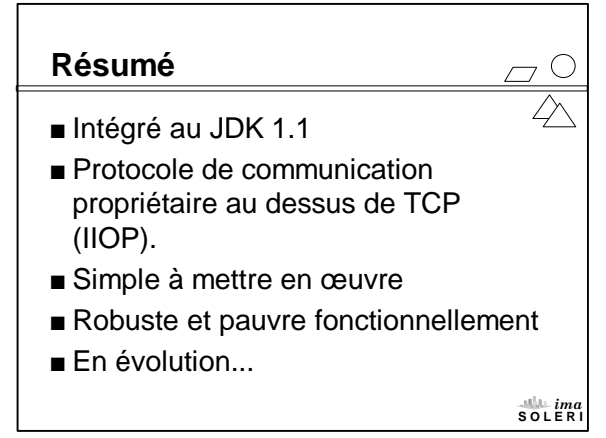

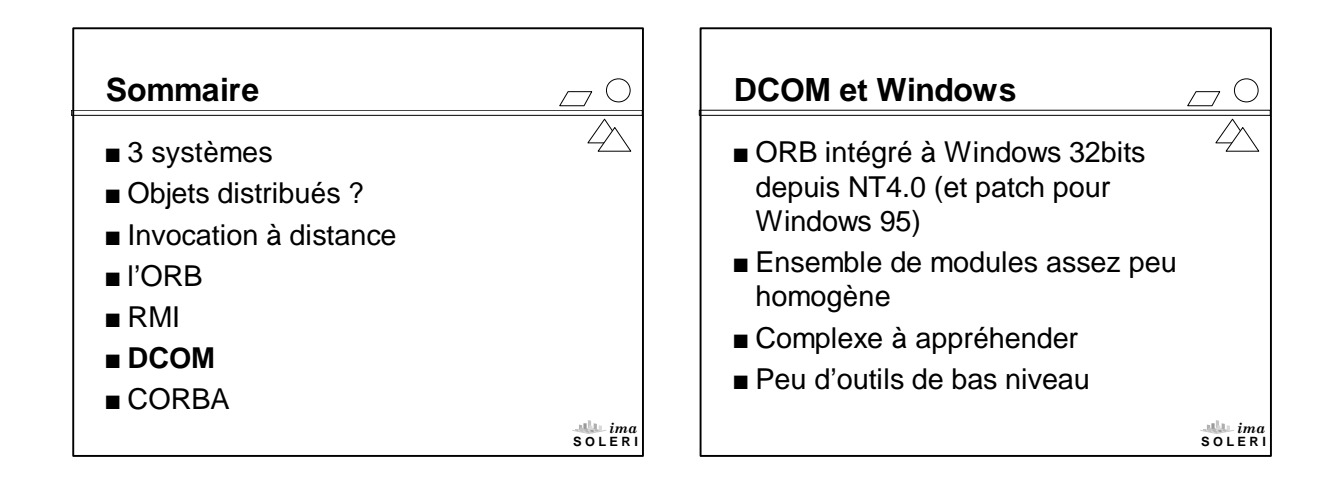

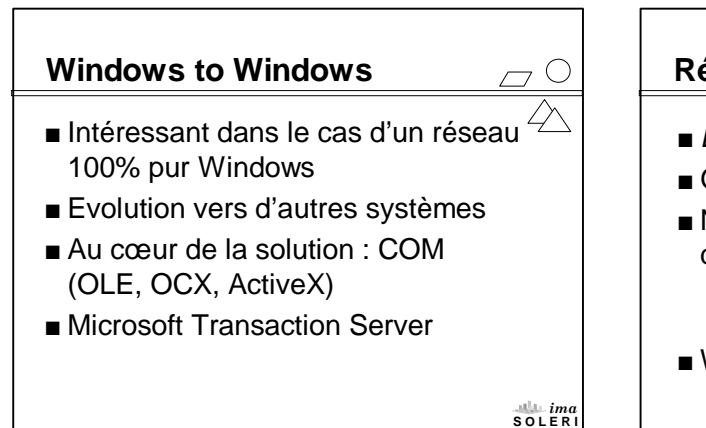

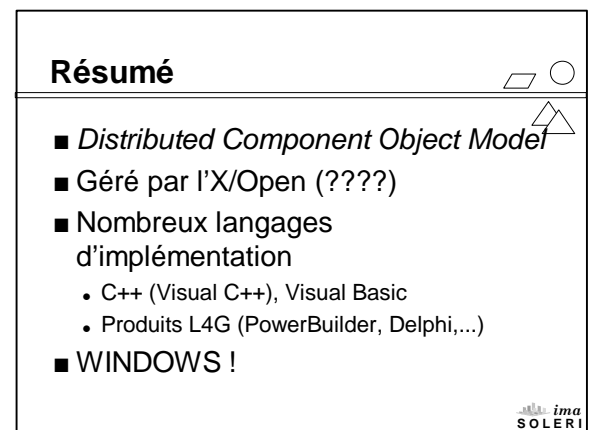

## Site N°1 des Cours et Exercices Email: contact@mcours.com

www.Mcours.com

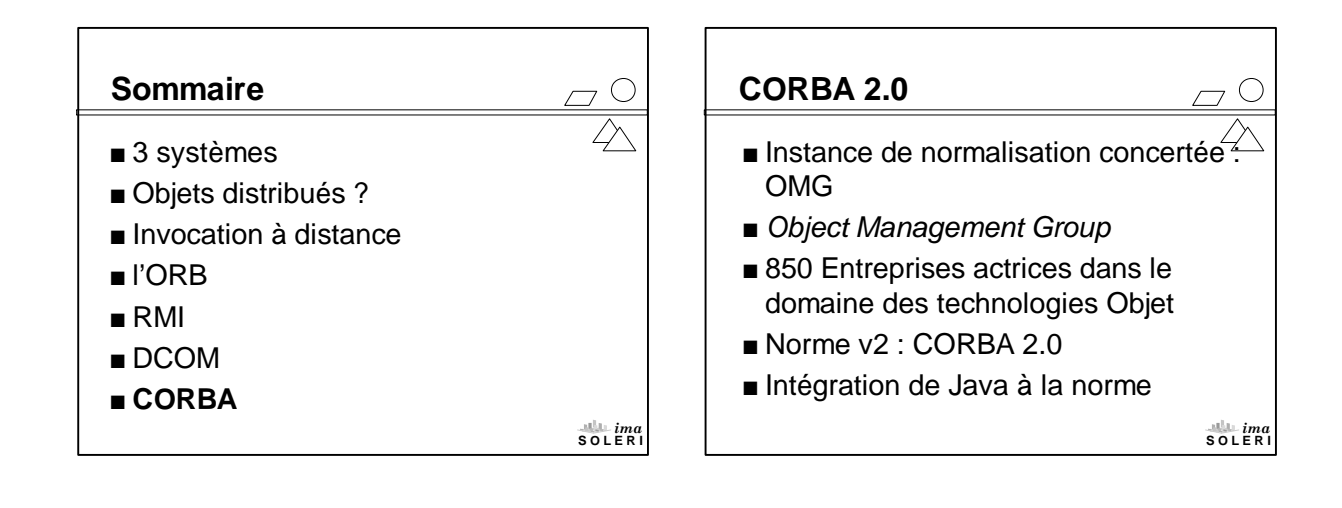

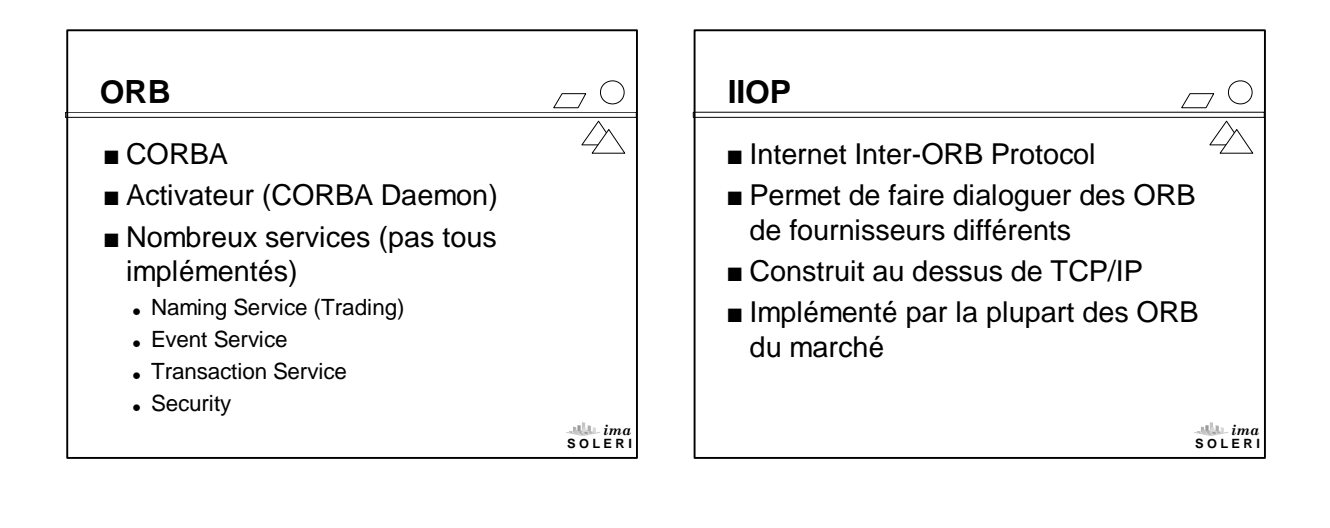

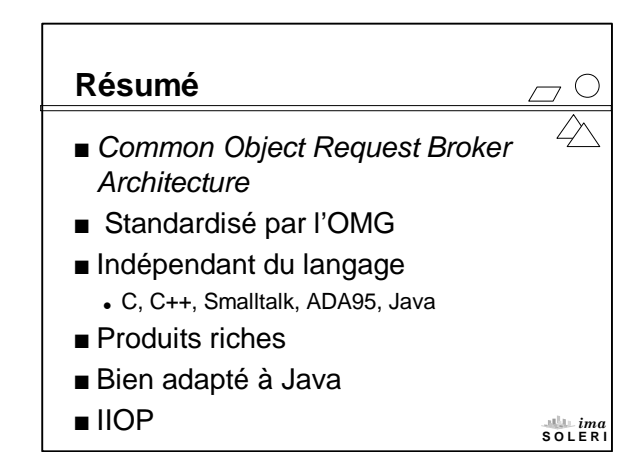

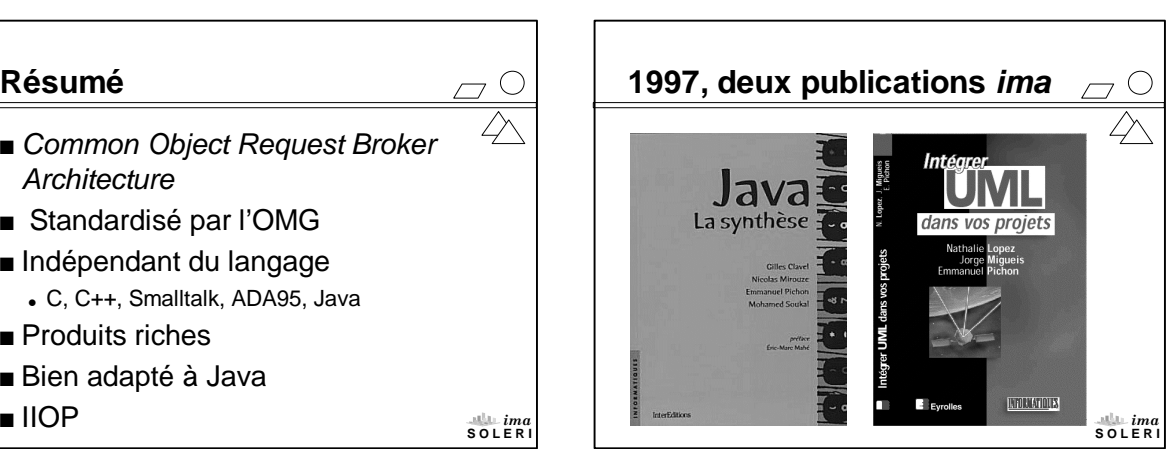

www.Mcours.com Site Nº1 des Cours et Exercices Email: contact@mcours.com

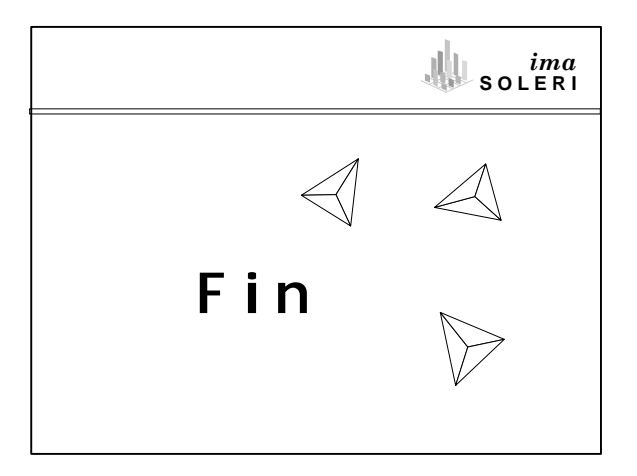